## Keine Aktion

Unser neuer digitaler Plan M.-Kalender 2022 mit automatischer Aktualisierung aller Einträge. Geeignet für iCal, Outlook und Google. Folgen Sie einfach unserer Anleitungen.

Gewinnen. Sparen. Helfen.

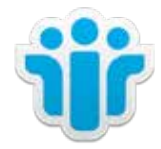

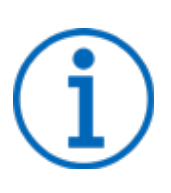

## **Unterschied zwischen Importieren und Abonnieren eines Kalenders**

Beim Importieren einer ICS-Datei erhalten Sie eine Momentaufnahme der Ereignisse im Kalender zum Zeitpunkt des Imports. Im Kalender werden die importierten Ereignisse nicht automatisch aktualisiert – auch nicht, wenn der Kalenderbesitzer eine Aktualisierung ausführt.

Wenn Sie einen Online-Kalender abonnieren, wird dieser mit Ihrem Kalender verbunden. Wenn der Besitzer eines von Ihnen abonnierten Kalenders Änderungen an den Ereignissen vornimmt, aktualisiert sich Ihre Kalender automatisch.

GEWINNEN . SPAREN . HELFEN

Jetzt abonnieren

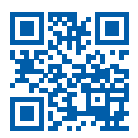

online bestellen bei Ihrer Bank oder unter: **www.vr-gsg.de**

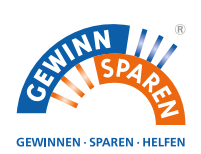

Jetzt Gewinnsparlose **Eine Gewinnsparlotterie der**

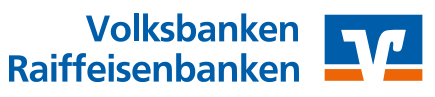